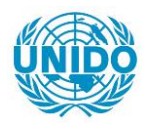

**YFARS** 

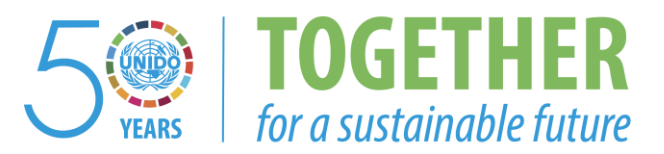

#### **OCCASION**

This publication has been made available to the public on the occasion of the  $50<sup>th</sup>$  anniversary of the United Nations Industrial Development Organisation.

**TOGETHER** 

for a sustainable future

#### **DISCLAIMER**

This document has been produced without formal United Nations editing. The designations employed and the presentation of the material in this document do not imply the expression of any opinion whatsoever on the part of the Secretariat of the United Nations Industrial Development Organization (UNIDO) concerning the legal status of any country, territory, city or area or of its authorities, or concerning the delimitation of its frontiers or boundaries, or its economic system or degree of development. Designations such as "developed", "industrialized" and "developing" are intended for statistical convenience and do not necessarily express a judgment about the stage reached by a particular country or area in the development process. Mention of firm names or commercial products does not constitute an endorsement by UNIDO.

#### **FAIR USE POLICY**

Any part of this publication may be quoted and referenced for educational and research purposes without additional permission from UNIDO. However, those who make use of quoting and referencing this publication are requested to follow the Fair Use Policy of giving due credit to UNIDO.

#### **CONTACT**

Please contact [publications@unido.org](mailto:publications@unido.org) for further information concerning UNIDO publications.

For more information about UNIDO, please visit us at [www.unido.org](http://www.unido.org/)

..

19698

# FINAL REPORT

Creation of a Computer Aided Design and Drafting Unit in ARCEDEM , IBADAN (Nigeria)

 $\Delta$ 

 $\bullet$ 

Project US/RAF/88/007 Contract No. 91/123 Purchase Order No. 15-1-2123X

> Prepared by Dr. Gaetano Mazzanti on 14 April 1992

 $25c$  $\mathcal{J}_{\ell m}$ 

Ecocad Italia S.r.I Via degli Abeti 136 61100 PESARO (Italy)

,•

## **FINAL REPORT**

## TABLE OF CONTENTS

- 1. Introduction
- 2. From Request of Proposal to Contract
- 3. From Contract to shipment
- 4. Installing and Commissioning in Arcedem
- 5. Conclusions

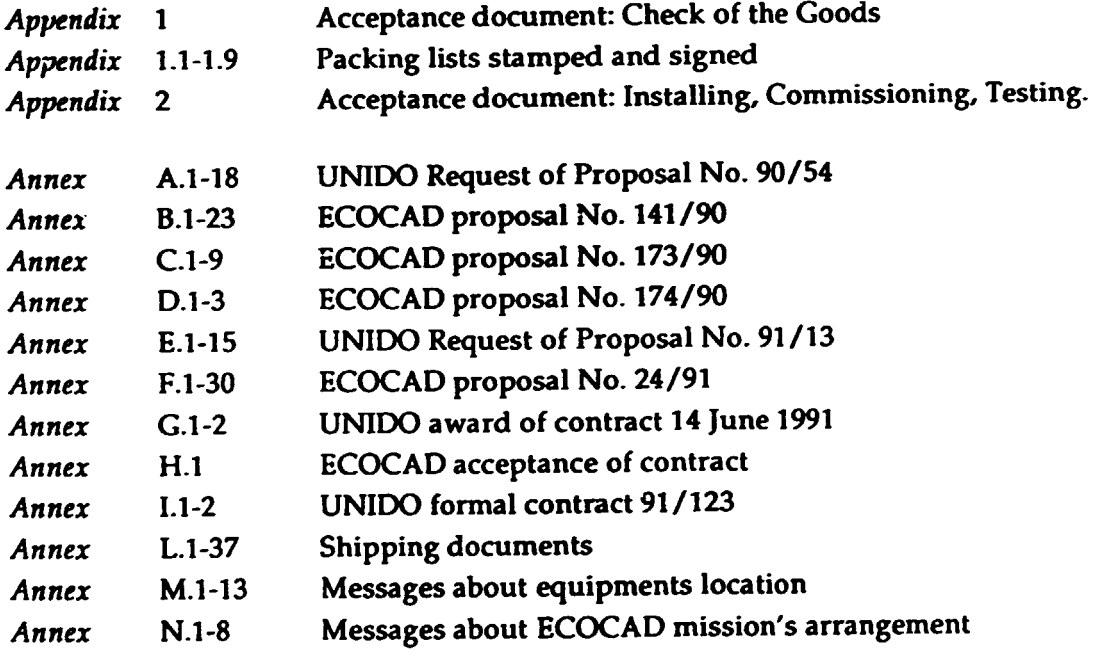

 $\ddot{\phantom{0}}$ 

## FINAL **REPORT**

#### 1. Introduction

Present report is the final document of UNIDO project:

"Creation of a Computer Aided Design and Drafting Unit in Arcedem".

UNIDO project aimed at supplying a computerized system - complete with an  $\cdot$ appropriate harJware platform. fully installed software and trained design personnel - for supporting the design and development of prototype equipment with creation of a computer aided design and drafting (CADD) facility in ARCEDEM "African Regional Centre for Engineering Design and Manufacturing" located at Ibadan. Nigeria

Chronological development of the project is as follows:

- UNIOO request of proposal 90/54 dated 02 July 1990;
- Ecocad proposal 141/90 dated 13 August 1990 afterwards splitted up in two different proposals both dated 16 October 1990:

No. 173/90 for hardware and software supply.

No. 174/90 for Arcedem personnel training;

- UNIOO second request of proposal 91/13 dated 12 February 1991;
- Ecocad proposal 24/91 dated 08 March 1991;
- -UNIDO award of contract faxed on 14 June 1991 and Ecocad acceptance 81/91 dated 17 June 1991;
- UNIDO formal contract 91/123 dated 19 July 1991;
- Shipment of goods as per contract on  $14$  August 1991;

-Ecocad personnel mission to Ibadan for installing and commissioning of hardware and software (22-27 March 1992).

Above-mentioned project's steps are detailed in following paragraphs.

--------

#### 2. From Request of Proposal to Contract

With a first UNIDO request of proposal (No. 90/54 dated 02 July 1990. attached hereto as Annex A) Ecocad was invited to prepare and submit a written proposal for the subject se *ices* referring to specific technical Terms of Reference (proposal N. 141/90 dated 13 August 1990, attached hereto as Annex B).

The above-mentioned proposal was afterwards splitted in two proposals, to separate the hardware/software supplying from the Arcedem personnel training (proposals No. 173/90 and 174/90 dated 16 October 1990. attached hereto respectively as Annex C and Annex D).

On February 1991 UNIDO produced a second request of propo ;al No. 91/13 attached hereto as Annex E.

Ecocad submitted proposal No. 24/91 dated 08 March 1991 (Annex F).

This proposal differs from the others for performances of hardware proposed (IBM RISC/ $6000$  and PC/AT 38 $6SX$ ): in fact, in the meanwhile, the ratio cost/performance was greatly reduced owing to the continuos improvement of electronic components.

UNIDO selected Ecocad for the execution of the contract component of the subject project and notified the award of contract on 14 June 1991 (Annex G), which Ecocad accepted on 17 June 1991 (Annex H).

The formal contract No. 91/123 is dated 19 July 1991 and attached hereto as Annex I.

#### 3. From Contract to Shipment

On July 1991 Ecocad has provided to supplying all computer equipments and software for the subject services as per contract disposals.

All equipments (hardware and software) have been installed and commissioned in Pesaro at Ecocad's headquarter and continuosly tested for three days.

When tests passed, all hardware, manuals and media have been packed and scaled in their original packages and then grouped in N.6 pallets for  $\alpha$  total of No. 29 boxes.

Pallets have been delivered to Arccdcm (Ibadan, via Lagos) by Alitalia on 14 August 1991.

Documents relating to shipment arc listed below and attaehed hereto as AnnexL:

Carrier's receipt Packing list Commercial Invoice Carrier's Debit Note to Ecocad Airwaybill Insurar.cc value Insurance document for shipping CIF door to door to ARCEDEM List of Equipment Items Uplifted Guarantee for hardware and software Certificate of Origin Markings: - consignee address - paJlets - boxes

· boxes contents

## Ecocad **•**

#### 4. Installing and commissioning in Arcedem

Equipment shipped on 14 August 1991 reached Arccdem on 10 September 1991 but. owing to communication difficulties in Nigeria. Ecocad was informed about equipments received only on  $07$  November 1991. In the meanwhile many messages were spent to request informations about equipments location: overmentioned messages are grouped in Annex M.

At first F.cocad assumed to undertake one mission for installing/ commissioning equipments and training Arcedem personnel.

Because of work commitments in Arcedem, the mission had to be postponed in April 92 but, not to cause irreversible damage to UPS batteries on open circuit for a too long time, in February was arranged a mission for the duration of one week for installing and commissioning equipment.

Another mission to Arcedem will be carried out by Mr Deleo for training counterpart personnel presumably at the end of April/first of May 92.

Messages concerning Ecocad mission's arrangement are grouped in Annex N.

Ecocad personnel incharged of the mission were Mr S.lorio and Mr D. Ciarloni They reached Arcedem on 23 March. welcomed by Prof. Lwakabamba and Engr. Manga respectively Director of Training and Design Engineer (Official In Charge). Arcedem Executive Director - dr Abdel Rahman - was on duty ttips and meeted Ecocad personnel, out of working time during a short stop in Ibadan, talking about supplying content.

All equipments were packed and located in the Design Department at the second floor of Arcedem main building: photographs No.1 and  $Nc$  2 show No. 29 boxes perfeclly arranged inside the Cad Room.

## Ecocad **•**

 $-5 -$ 

First step was equipment's unpacking: Ecocad personnel, kindly helped by Design Department personnel, unpacked box by box and checked with Engr. Manga the right content of each box referring to Packing Lists. At 5.00 p.m. all equipments were unpacked and arranged on tables supplied by Arcedem personnel for temporary arrangement of computers and printers.

The next day was entirely spent for electrical connecting and equipments installing and commissioning; equipments were tested smoothly running for five hours without interruption including power failure.

On the computer equipment supplied were typed and printed the following acceptance documents:

- Check of the goods (including Packing lists stamped and signed) - Appendix 1 - Installing, Commissioning. Testing -Appendix 2.

Next days (25 and 26 March) were spent in funher testing and installing the following hardware and software present in Arcedem and not yet used:

- Hewlett - Packard table scanner A4 size;

- Hewlett-Packard Laser Printer ( hdw/sfw connected, but the printer presents hardware problems as doesn't run the laser selftest);

- Toshiba CD-ROM: this equipment was tested reading a McGraw-Hill encyclopedia compact disk supplied by prof. Lwakabamba;

- Data Base sfw for Arcedem data ingress;

- Epson LQ550 Printer, exactly alike the one supplied.

- 6-

In presence of Ecocad personnel equipments continuosly runned seven-eight hours per day every day.

Photographs No.3 to No.7 show equipment arrangement inside the Cad Room. Photographs No. 8 show Ecocad and Arcedem Design Department personnel in front of Arcedem entry.

On 27 March morning Ecocad personnel had a short briefing with Engr. Manga and gave the last few helpful advices to Design Depanment personnel for correct equipment use, then in the afternoon moved to Lagos airport for return flight to Rome.

Arcedem has provided for free transportations to Ecocad personnel in Nigeria for reasons related to the present project.

## Ecocad **•**

#### 5. Conclusions

Ecocad mission, aimed to install equipments, was carried out without a hitch and in a short time, thanks to Arcedem personnel help in installing operations. Technical level of Design Department personnel, one Design Engineer (Manga) and four draftsmen, is high.

CAD system will help them to standardize drawing production and to create and mantain an Engineering design data base.

We observe that only one workstation is not sufficient to reach the abovementioned aim, as three - four draftsmen will still use universal drafting devices.

Design Department should be provided at least with four workstations, including the one supplied, not necessarily equipped with 3D modelling software.

Not a long time should pass from personnel training on CAD system and supplying of funher workstations, as people not using CAD W/S could forget operating instructions in a short time.

Further workstations should still be RISC/6000, but not necessarily so powerful as model 320: we believe model 220, recently produced by IBM, arc sufficient for Arcedem 2D drawing use.

W/S should be computational nodes of an integrated system, then connected each other via thin or thick ethernet local area network, to permit easy communications and access to a unique data base.

An integrated system must be supervisioned and controlled by a systemmanager: we believe that the Design Department O.I.C.- Engr. Manga - if suitably trained is potentially an excellent system manager.

One or two workstations are supposed to be used for short periods in the Training Departtnent for training activities.

Manufacturing Department produces prototype and mechanical equipments using appropriate machinery.

In a work-shop are present. still packed, a numerical control electro-erosion machine and a numerical control three-axis milling machine: as directly programming on board machine control panel is no: so easy and immediate, we suggest to create the tool-path on the CAD system with a CAM program and relative postprocessor programs. and then operate machines in Direct Numerical Control way.

Last consideration is about No. 6 PCs (one of which is considered spare part) for D.T.P. activities, at the moment located into the CAD Room of the Design Depanment. Suggested subdivision of above-mentioned PCs is as follows:

- No. 1 Design Department for secretary activities;

- No.2 Training Department for library control and extension services;

- No.2 Manufacturing Department for electro-erosion and milling machines in direct numerical control (when CAM program supplied);
- No.1 spare part.

Dr Gaetano Mazzanti

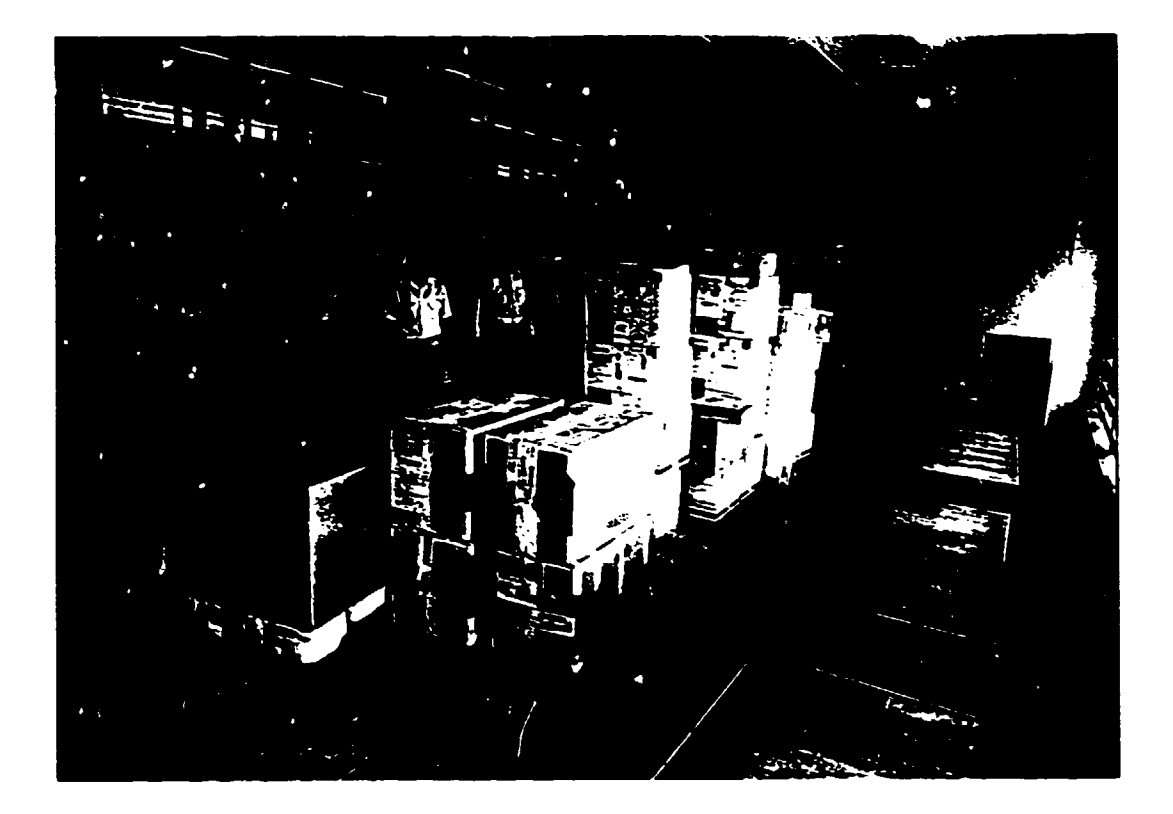

PHOTOGRAPH No.1

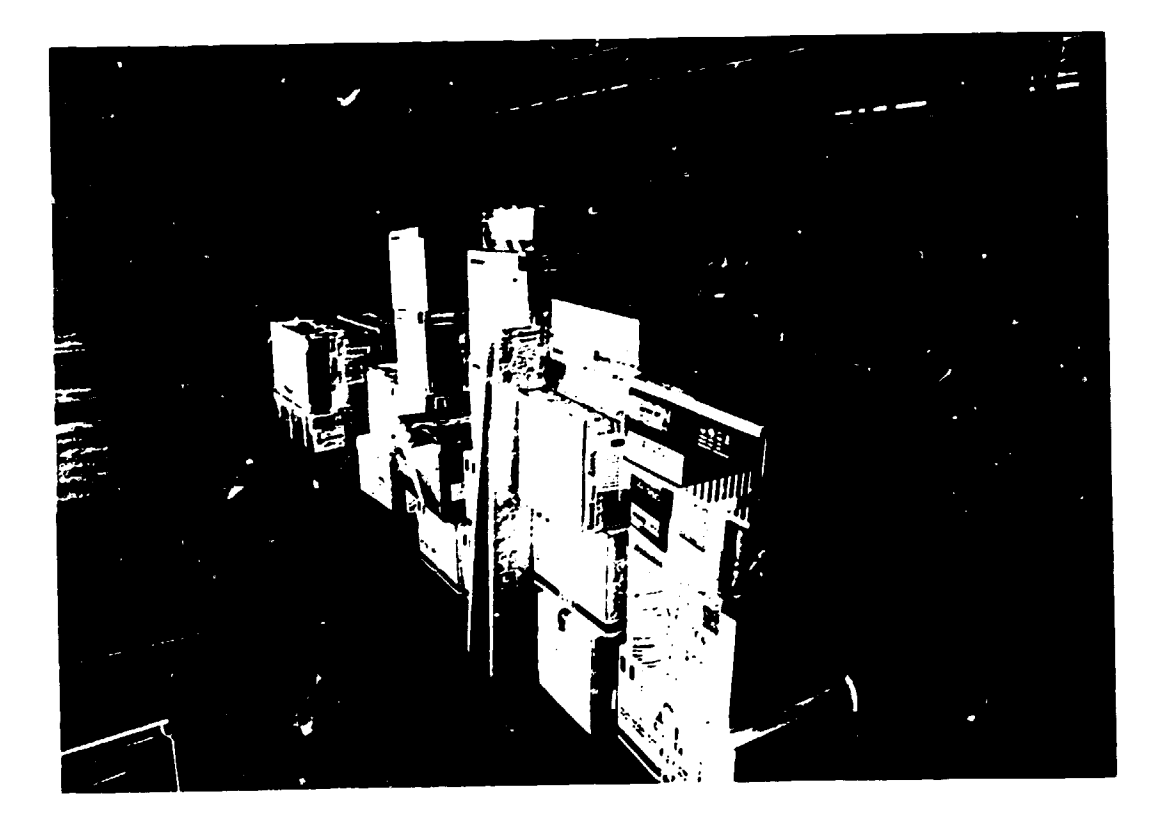

PHOTOGRAPH No.2

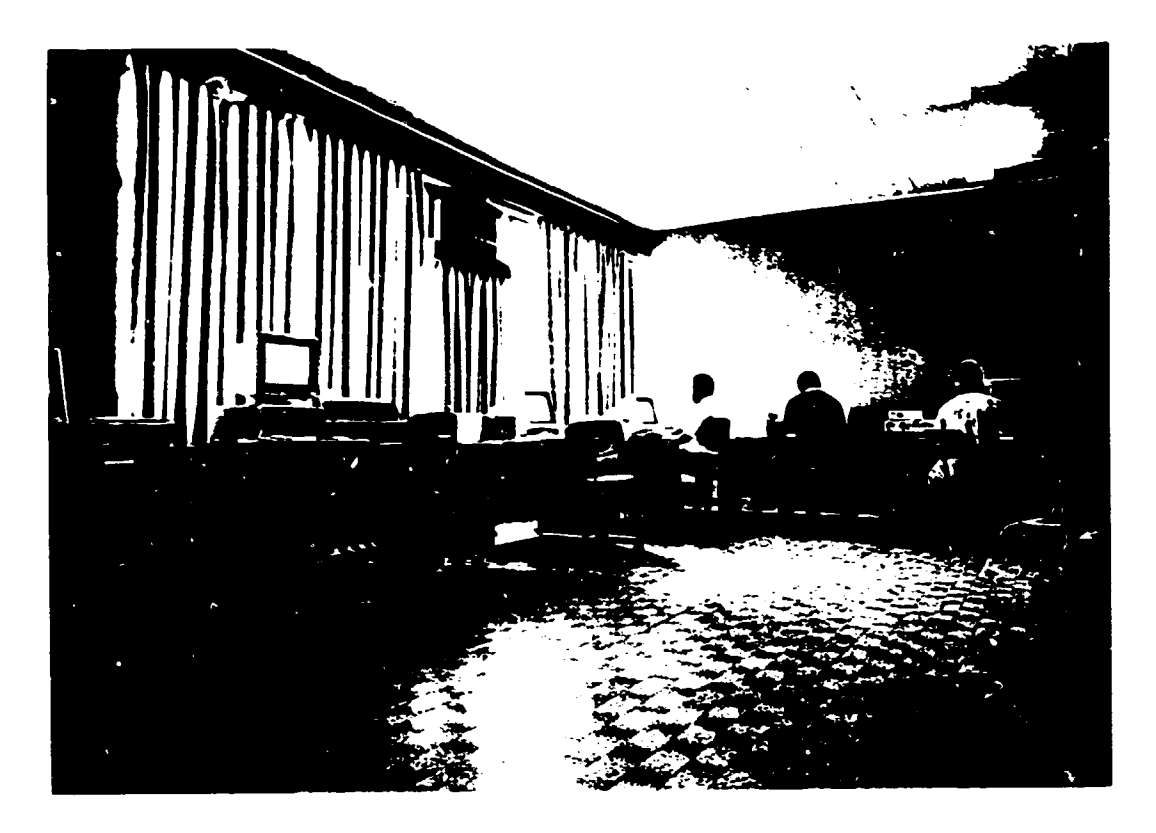

PHOTOGRAPH No.3

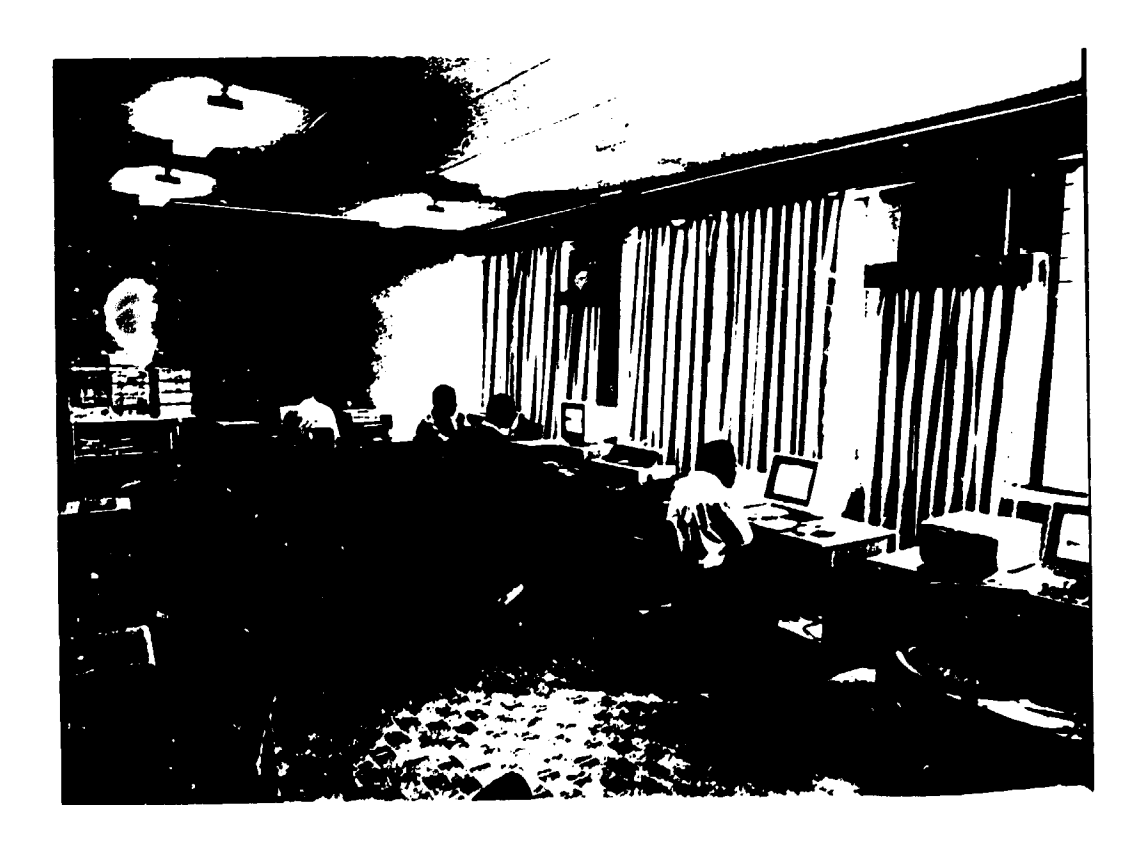

PHOTOGRAPH No.4

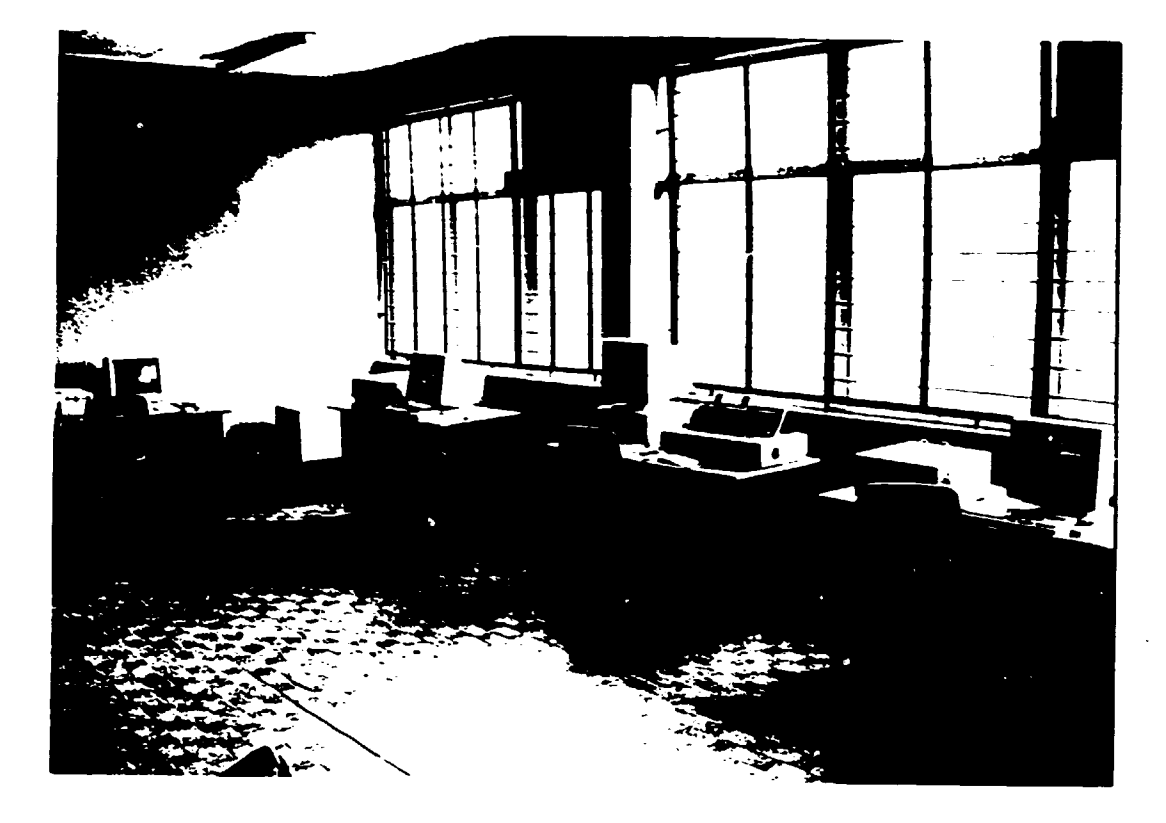

PHOTOGRAPH No.5

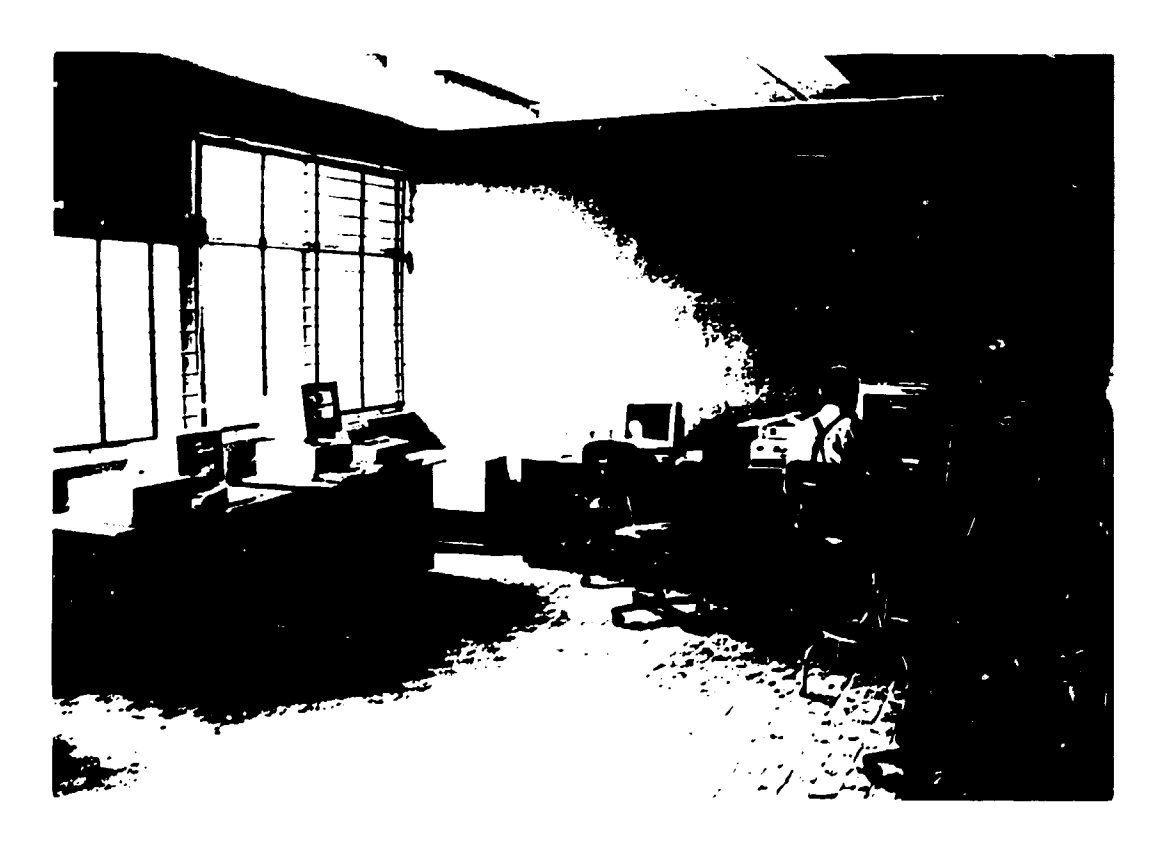

ø

PHOTOGRAPH No.6

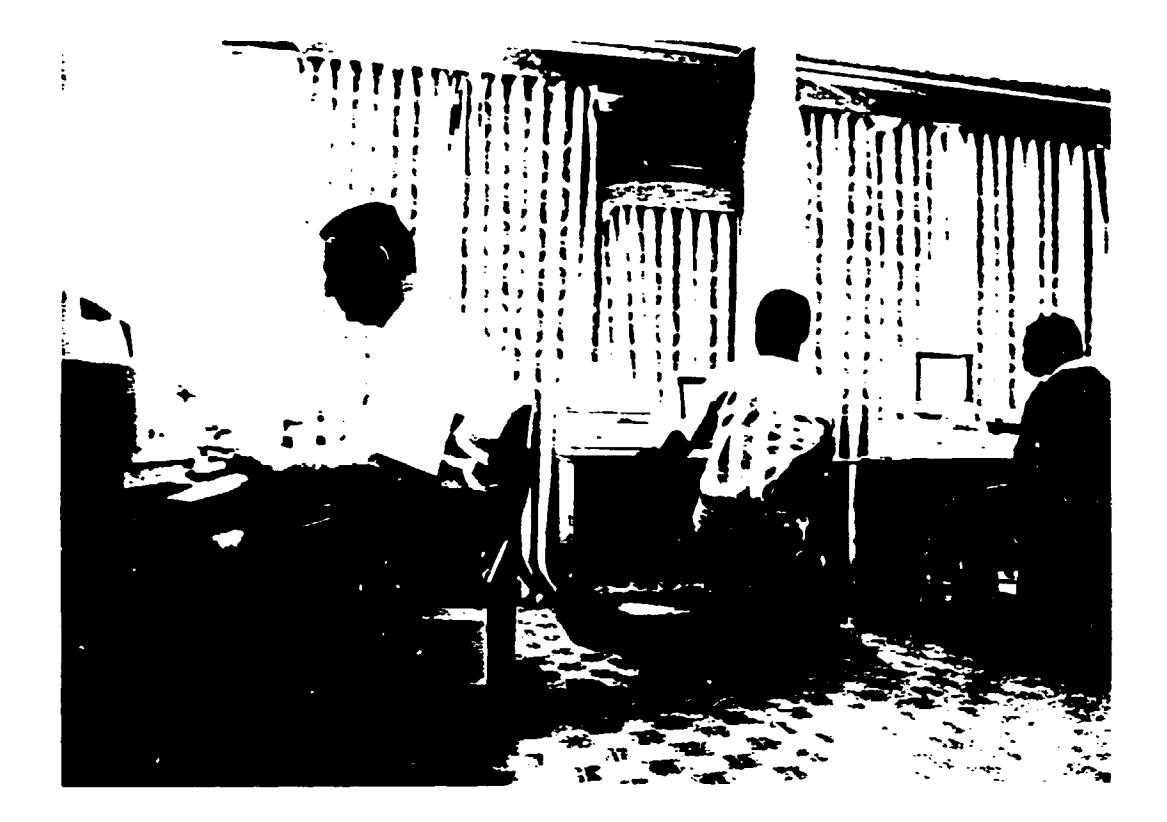

PHOTOGRAPH No.7

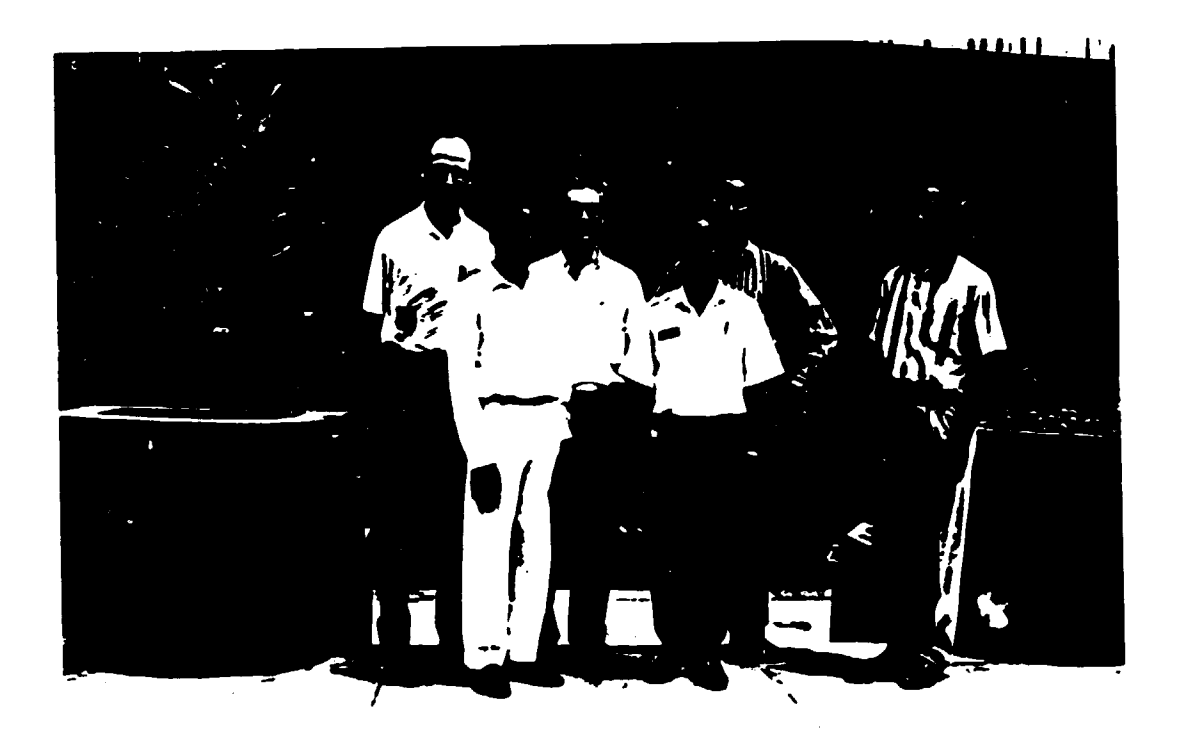

PHOTOGRAPH No.8

# **ARCEDEM**

AFRICAN REGIONAL CENTRE FOR **ENGINEERING DESIGN AND MANUFACTURING** 

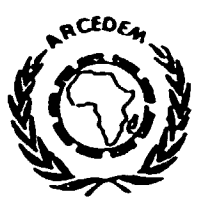

CENTRE REGIONAL AFRICAIN DE **CONCEPTION ET DE FABRICATION TECHNIQUES** 

(SPONSORED BY UNITED NATIONS ECONOMIC COMMISSION FOR AFRICA) (PARRAINE PAR LA COMMISSION ECONOMIQUE DES NATIONS UNIES POUR L'AFRIQUE)

.............................19.......

# **ACCEPTANCE DOCUMENT CHECK OF THE GOODS**

References: UNIDO Project No. US/RAF/88/007 UNIDO Contract No. 91/123 UNIDOPurchaseOrderNo.15-1-2123X ECOCADNo.6PackingLists(enclosed)

We have verified the right contents of No. 29 boxes supplied as per references and listed in No. 6 Packing lists enclosed herein.

Remarks: NONE

Arcedem 23 march 1992

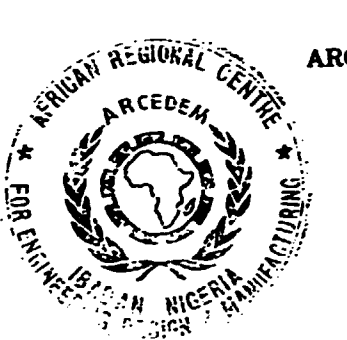

ARCEDEM EXECUTIVE DIRECTOR Dr. Abdel Rahman

Typed and printed in ARCEDEM after installing and commissioning of computers equipments.

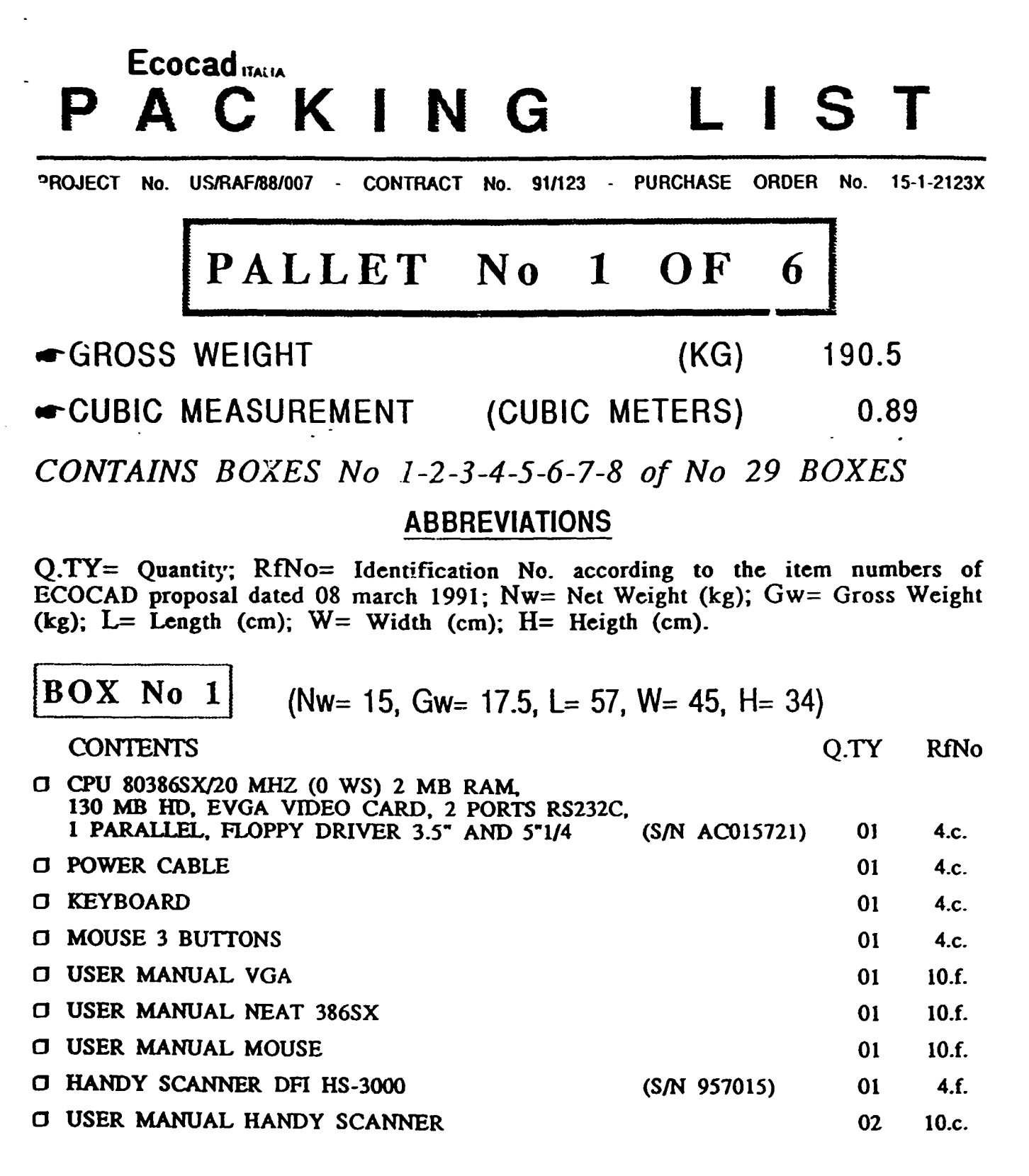

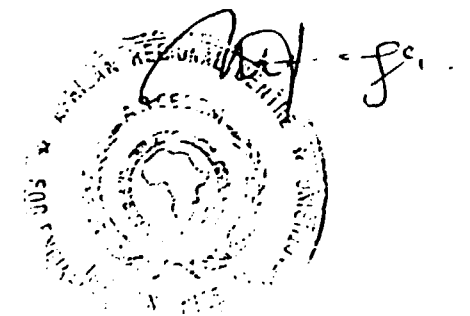

pallet No I of 6

sheet I of 2

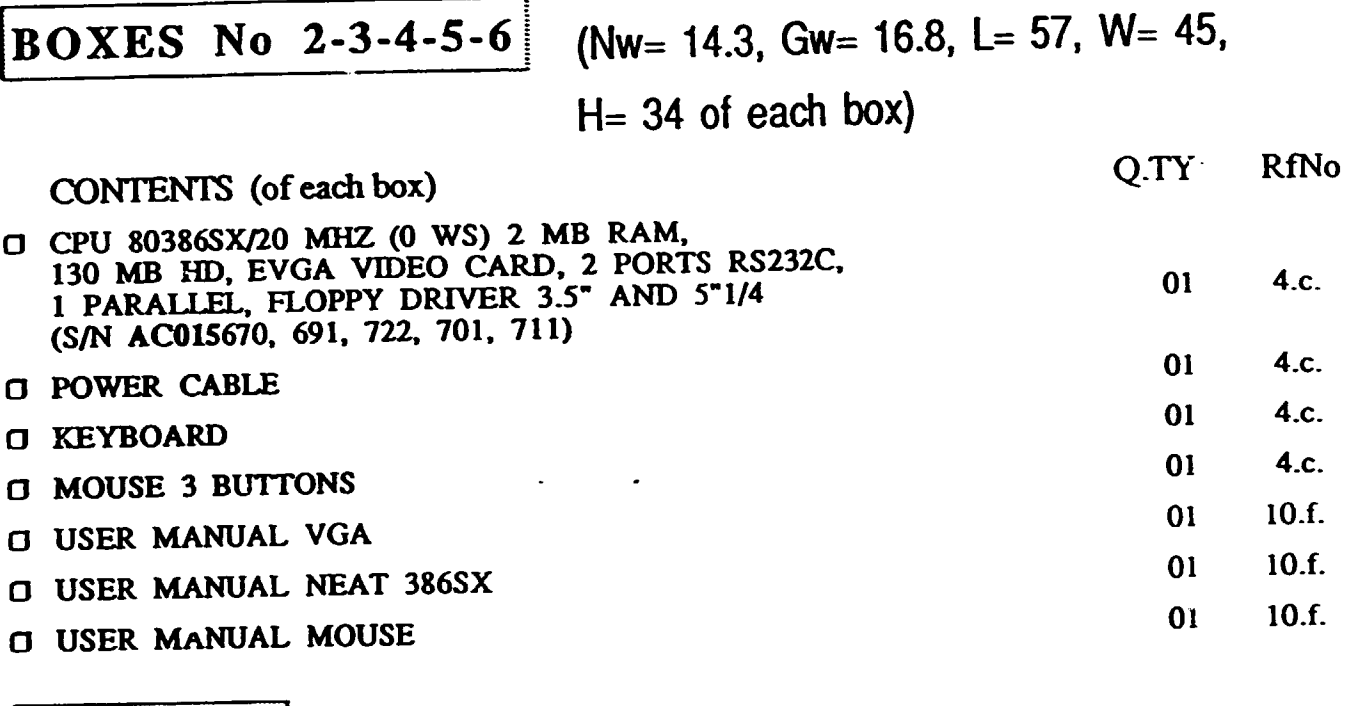

(Nw= 24, Gw= 28, L= 45, W= 38, H= 41)  $\left| \text{BOX} \right|$  No 7 **RfNo** Q.TY **CONTENTS** (manuals)  $02$  $10.a.$ **O INSTALLATION AND SERVICE GUIDE** 02  $10.a.$ O DIAGNOSTIC PROGRAMS: SERVICE GUIDE 02  $10.a.$ **VO OPERATOR GUIDE** 02  $10.a.$ **O DIAGNOSTIC PROGRAMS: OPERATOR GUIDE**  $10.a.$  $02$ **O PROBLEM SOLVING GUIDE**  $10.a.$  $02$ **O COMMAND REFERENCE VOLUMES 1-2-3** 10.a. 02 **O GENERAL PROGRAMMING CONCEPTS** 

 $10.a.$ 02 **O AIX INSTALLATION GUIDE** 

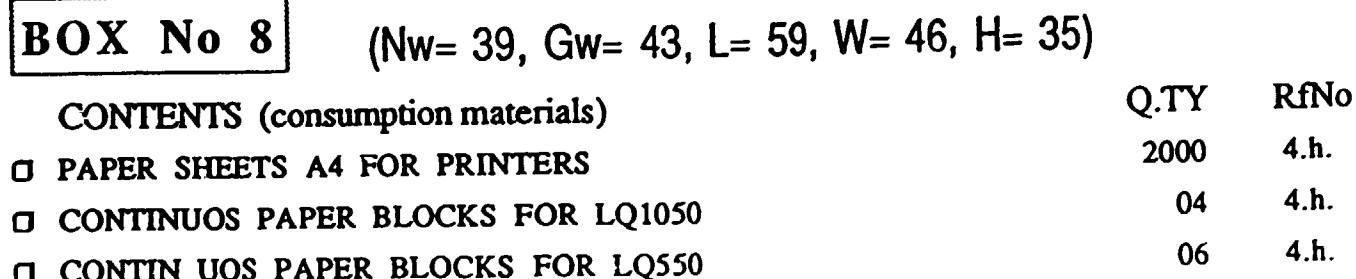

\* OPERATOR AMUAL IS AV FOLLOWS;<br>E- Ulima RISC SYSTEM/GOOD<br>E- MANAGING RISC SYSTEM/GOOD  $GUIB$  $GETTM$ 

sheet  $2$  of  $4$ 

#### Ecocad<sub>mun</sub> LIST ACKING P

No. 91/123 - PURCHASE ORDER No. 15-1-2123X **CONTRACT PROJECT** No. US/RAF/88/007 -

> PALLET No 2 OF 6

GROSS WEIGHT

(CUBIC METERS) 1.06 CUBIC MEASUREMENT

CONTAINS BOXES No 9-10-11-12-13-14-15-16-17 of No 29 **BOXES** 

#### **ABBREVIATIONS**

Q.TY= Quantity; RfNo= Identification No. according to the item numbers of ECOCAD proposal dated 08 march 1991; Nw= Net Weight (kg); Gw= Gross Weight (kg);  $L =$  Length (cm);  $W =$  Width (cm);  $H =$  Heigth (cm).

## BOXES No 9-10-11-12-13-14

(Nw= 13.7 Gw= 14.5, L= 48,

 $(KG)$ 

130

 $W = 45$ , H= 41 of each box)

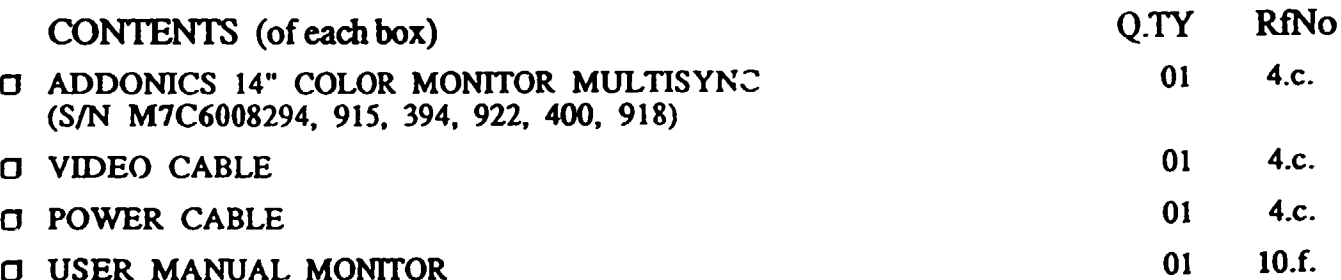

 $\bf{Box}$  No 15 (Nw= 5, Gw= 7.5, L= 49, W= 30, H= 49)

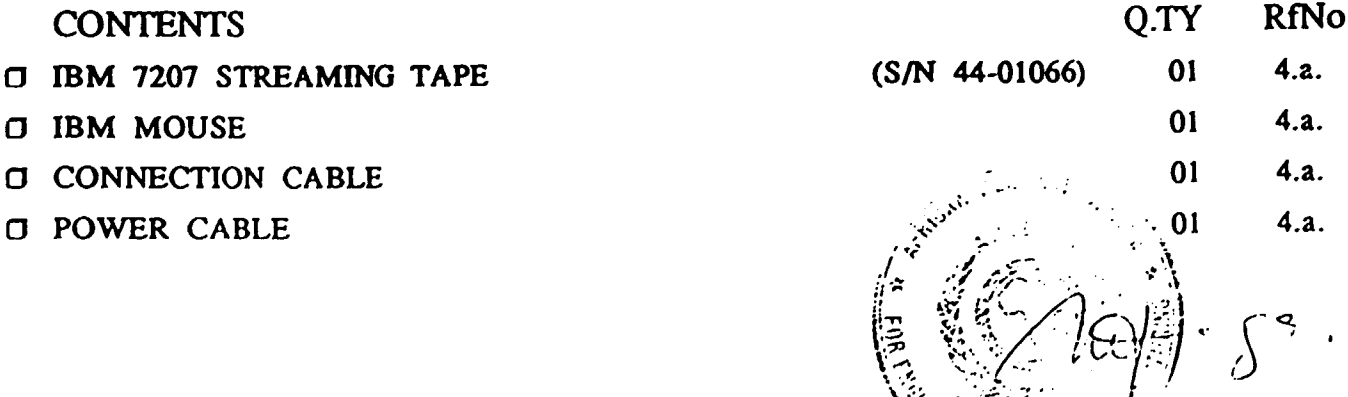

APPENDIX 1.4

 $\pmb{\rangle}$ 

 $\ddot{\phantom{a}}$ 

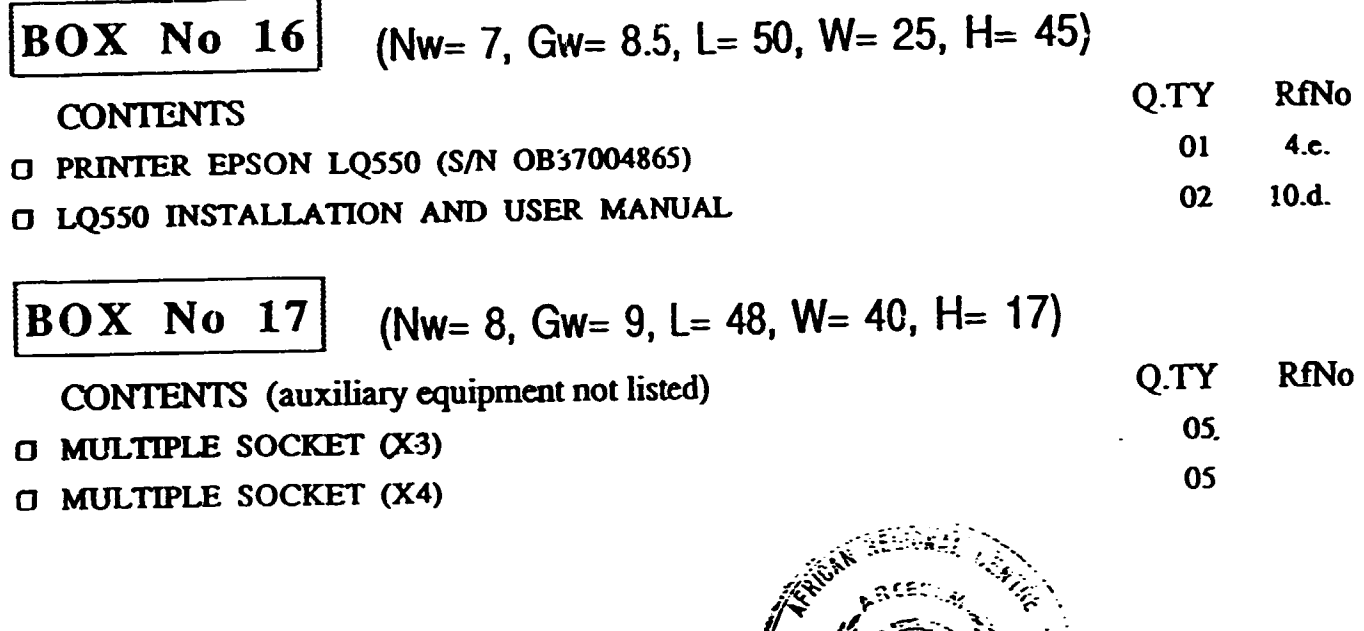

 $\ddot{\phantom{a}}$ 

 $\bar{\mathbf{r}}$ 

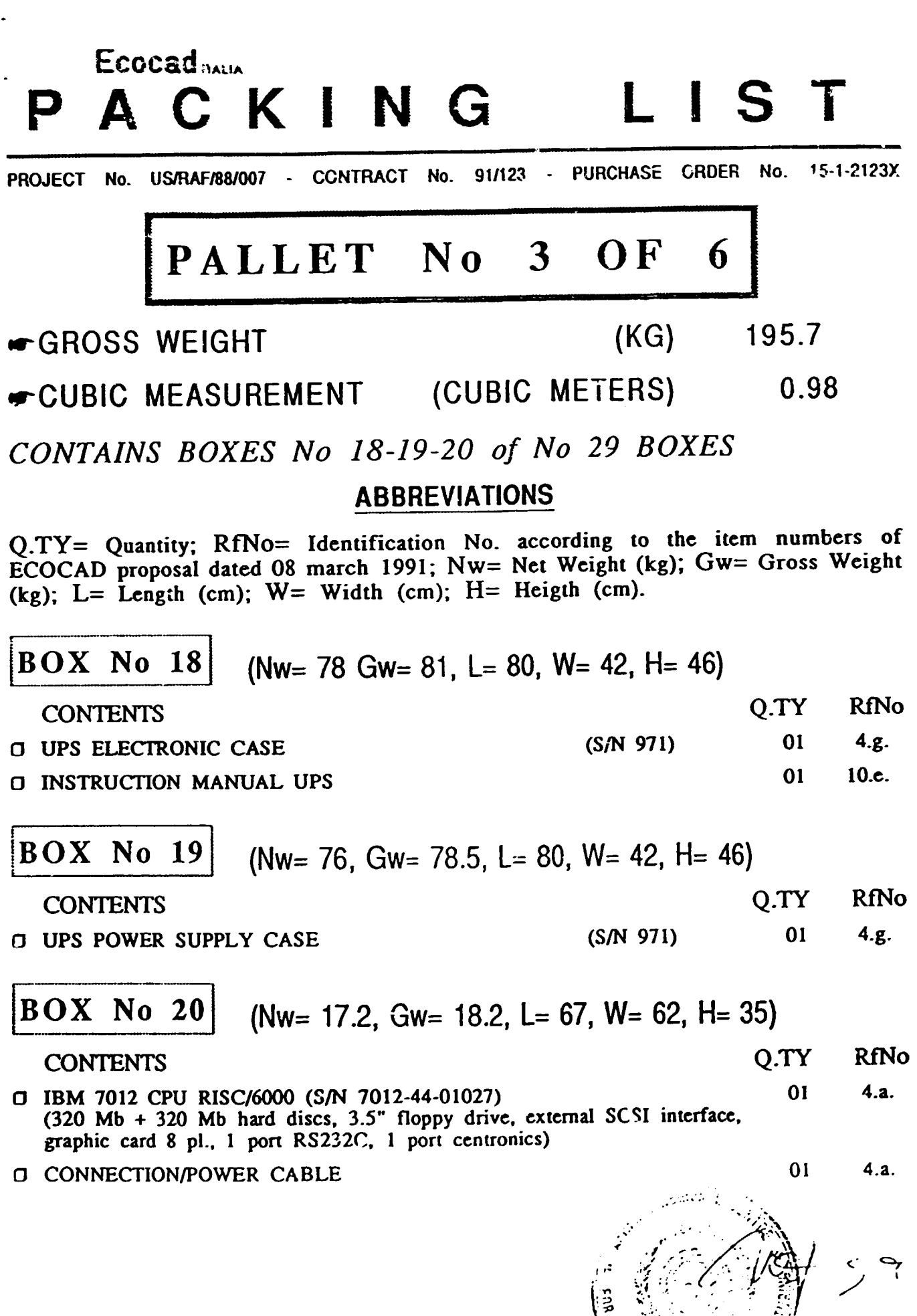

**CONTENTS** 

## Ecocad ITALIA PACKING LIST PP.OJECT No. llSIRAF/881007 - CONTRACT No. 91/123 - PURCHASE ORDER No. 15-1-2123X PALLET No 4 OF 6 ...-GROSS WEIGHT (KG) 217.5 ...-CUBIC MEASUREMENT (CUBIC METERS) 0.97 *CONTAINS BOXES No 22-23-24-25 of No 29* BOXES ABBREVIATIONS Q.TY= Quantity; RfNo= Identification No. according to the item numbers of ECOCAD proposal dated 08 march 1991; Nw= Net Weight (kg); Gw= Gross Weight (kg);  $L =$  Length (cm);  $W =$  Width (cm);  $H =$  Heigth (cm).

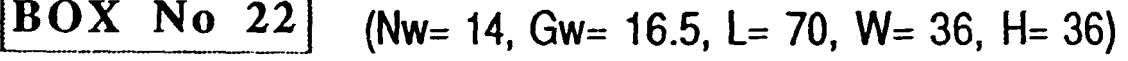

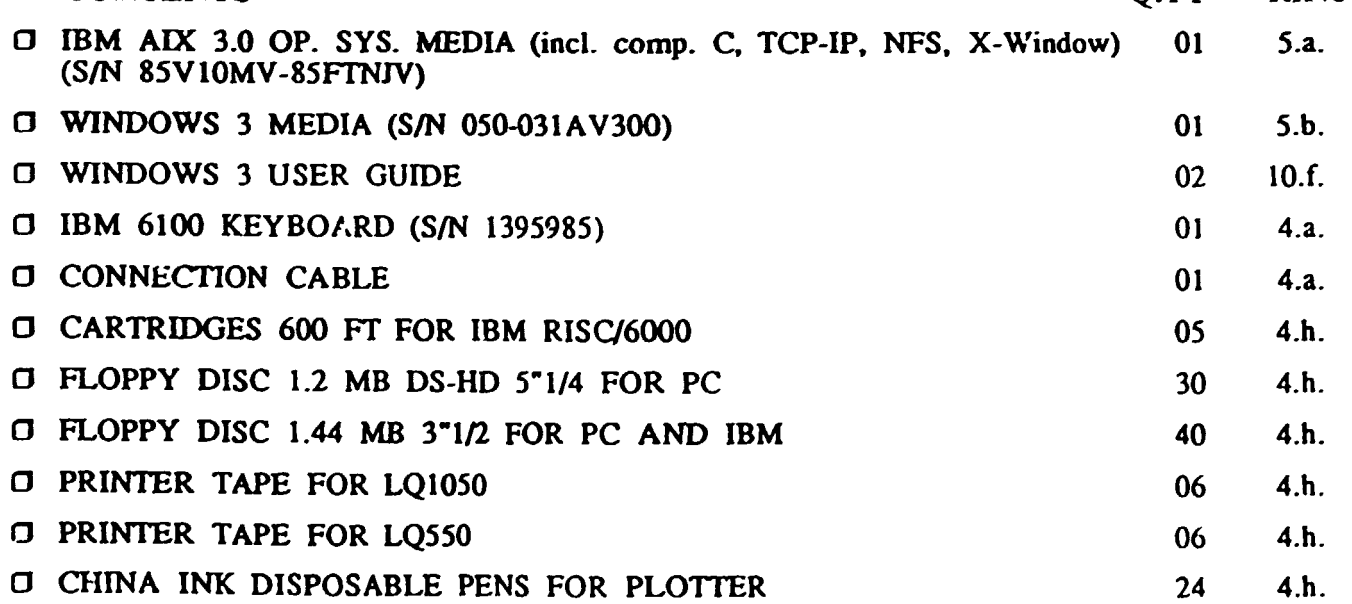

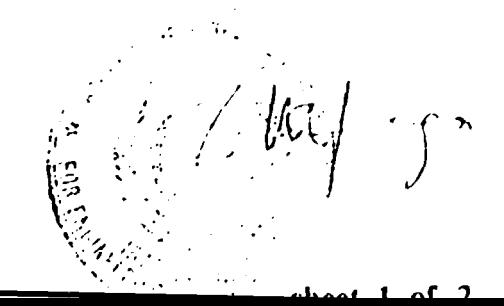

Q.TY RfNo

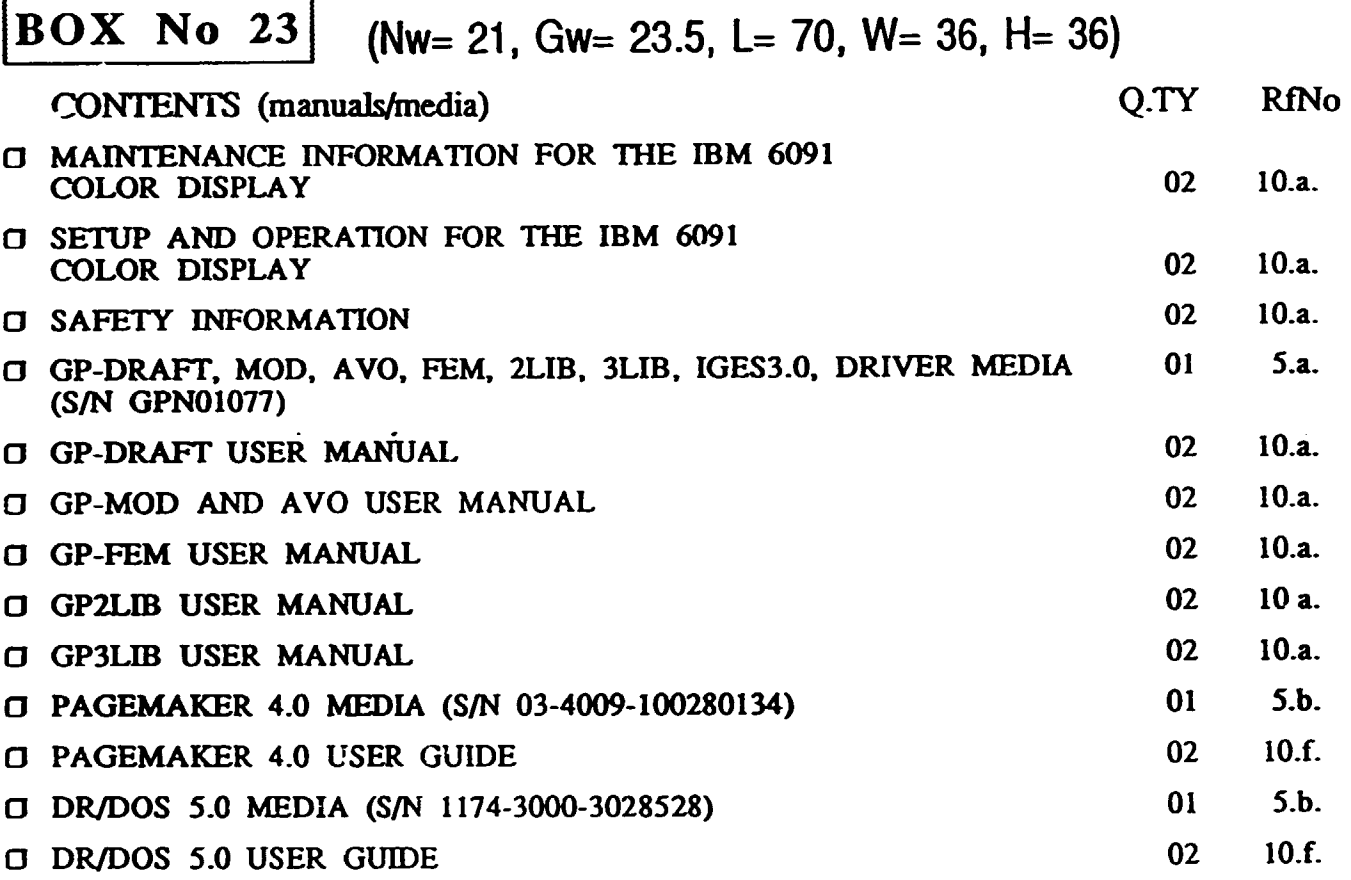

 $\blacksquare$  "  $\blacksquare$  "  $\blacksquare$ 

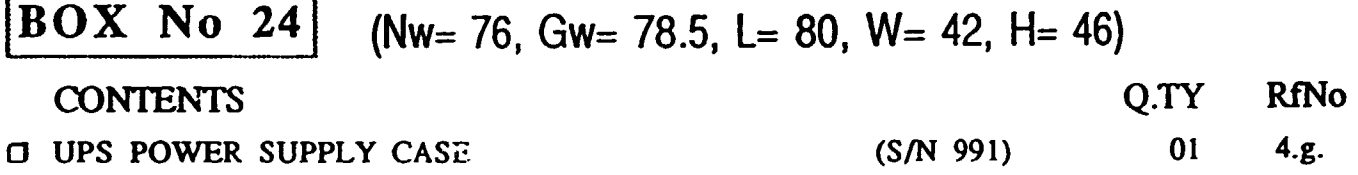

 $\bar{\rm I}$ 

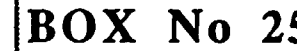

**CONTENTS** 

**O UPS ELECTRONIC CASE** 

**O INSTRUCTION MANUAL UPS** 

**BOX No 25** (Nw= 78 Gw= 81, L= 80, W= 42, H= 46)

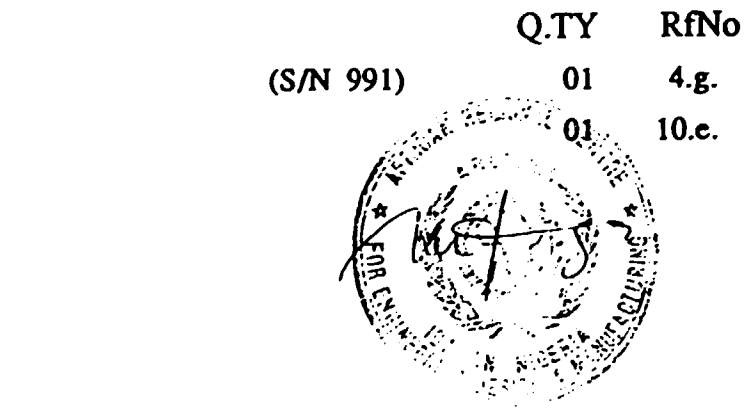

#### Ecocad<sub>mara</sub> ACKING LIST PROJECT No. US/RAF/88/007 - CONTRACT No. 91/123 - PURCHASE ORDER No. 15-1-2123X PALLET No 5 OF 6  $(KG)$  $104.5$ GROSS WEIGHT (CUBIC METERS) 1.09 CUBIC MEASUREMENT CONTAINS BOXES No 26-27-28 of No 29 BOXES **ABBREVIATIONS** Q.TY= Quantity; RfNo= Identification No. according to the item numbers of ECOCAD proposal dated 08 march 1991; Nw= Net Weight (kg); Gw= Gross Weight (kg); L= Length (cm);  $V =$  Width (cm); H= Heigth (cm). (Nw= 19, Gw= 21, L= 127, W= 85, H= 3) **BOX No 26 RfNo** Q.TY **CONTENTS** 150  $4.h.$ **O VELUM PAPER SHEETS AO FOR PLOTTER** BOX No 27 (Nw= 19, Gw= 21, L= 127, W= 85, H= 3) RfNo 0.TY **CONTENTS** 4.h. 150 O WHITE PAPER SHEETS AO FOR PLOTTER **BOX No 28** (Nw= 41, Gw= 62.5, L= 160, W= 68, H= 75) **RfNo** 0.TY **CONTENTS** 01 4.b. O PLOTTER HEWLETT-PACKARD DRAFTPRO EXL 7576 AZ (S/N 3028L13933) 01  $4.b.$ **O CONNECTION CABLE** 01  $4.b.$ **O POWER CABLE**  $10.b.$ 02 **O USER MANUAL**

pallet No S عم of I

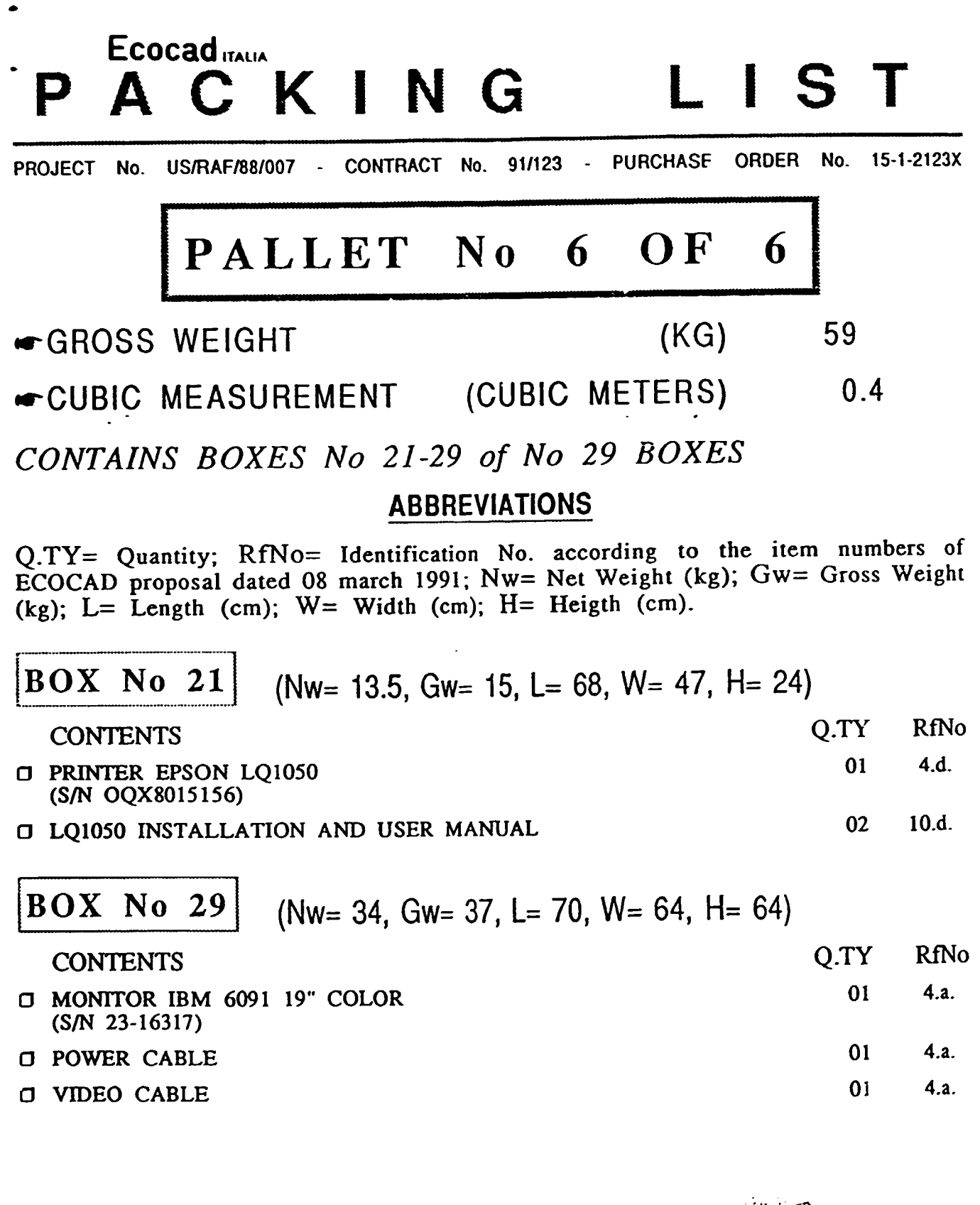

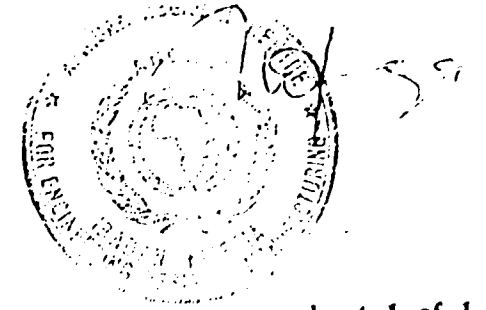

# **ARCEDEM**

AFRICAN REGIONAL CENTRE FOR **ENGINEERING DESIGN AND MANUFACTURING** 

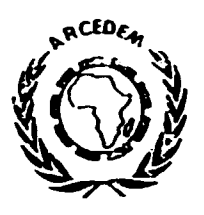

CENTRE REGIONAL AFRICAIN DF **CONCEPTION ET DE FABRICATION TECHNIQUES** 

(SPONSORED BY UNITED NATIONS ECONOMIC COMMISSION FOR AFRICA) (PARRAINE PAR LA COMMISSION ECONOMIQUE DES NATIONS UNIES POUR L'AFRIQUE)

**ACCEPTANCE DOCUMENT INSTALLING. COMMISSIONING. TE STING** 

> References: UNIDO Project No. US/RAF/88/007 . UNIDO Contract No. 91/123 UNIDOPurchaseOrderNo.15-1-2123X ECOCADNo.6PackingLists(enclosed)

All the equipments -hardware and software- supplied as per references have been installed, commissioned and tested by Ecocad personnel.

All equipments have smootly runned for five hours without interruption including power failures.

**Remarks: NONE** 

Arcedem 24 march 1992

ARCEDEM EXECUTIVE DIRECTOR Dr. Abdel Rahman

Typed and printed in ARCEDEM after installing and commissioning of computers equipments.